[HTML5+CSS3+jQuery Mobile  $\begin{array}{ccc} \text{APP} & \text{}\text{]} & \text{html5+}\text{css3+}\text{jquery mobile} \end{array}$ app

13 ISBN 9787302386412

出版时间:2015-1

页数:352

版权说明:本站所提供下载的PDF图书仅提供预览和简介以及在线试读,请支持正版图书。

www.tushu000.com

本书以HTML与CSS为主,配合jQuery制作网页,并搭配jQuery Mobile制作移动网页,通过具体的范例 从基础到高级循序渐进地讲解。全书首先介绍了HTML5网页开发和CSS网页美化,只要按本书的顺序

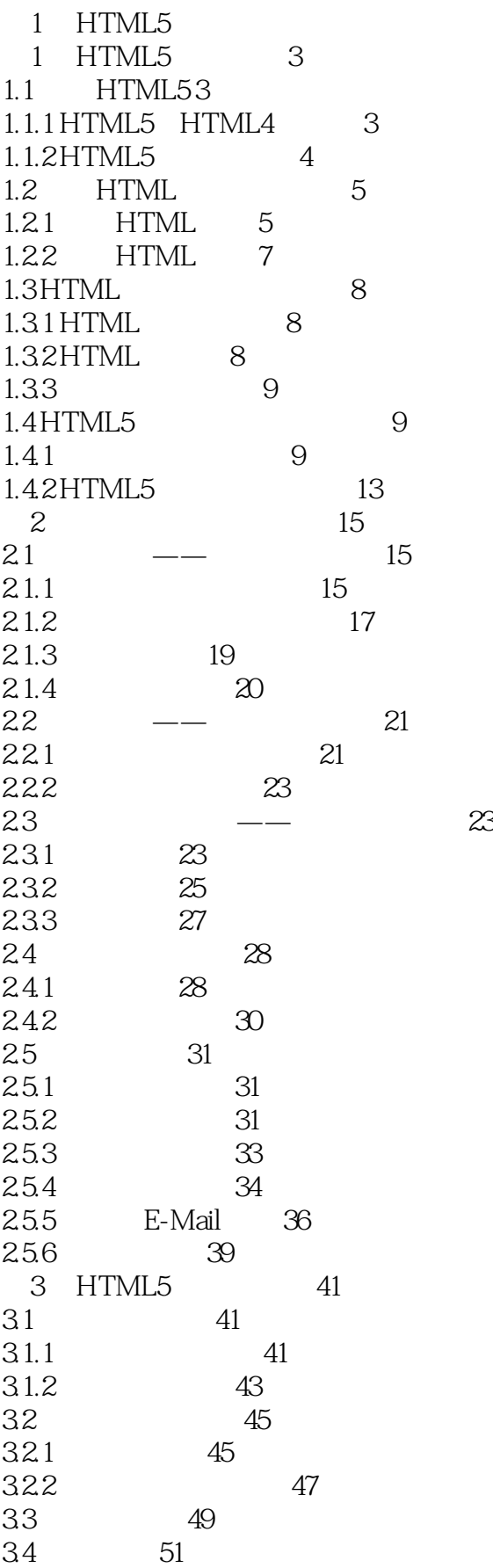

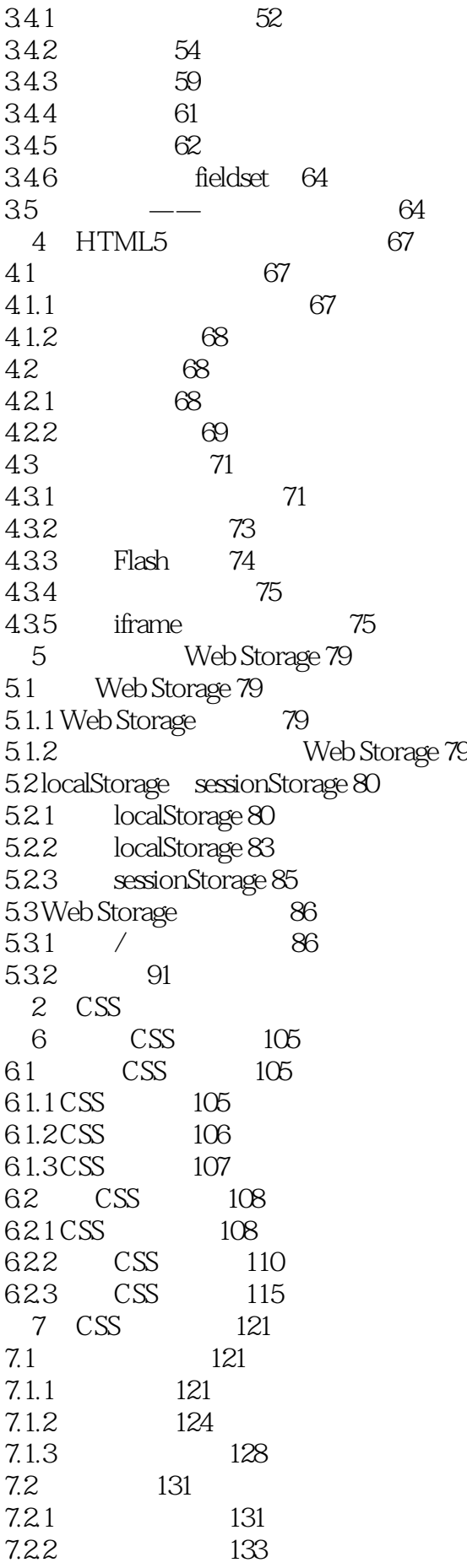

7.2.3 设置背景渐变 141 8 CSS 145 8.1 145 8.1.1 145 8.1.2 147 8.1.3 154 8.2 156 8.2.1 157 8.2.2 163 8.3 超链接与鼠标光标特效 165 8.3.1 165 8.3.2 168 9 HTML5+CSS3 171 9.1 171 9.2 使用语义标记排版 173 9.3 178  $9.4$  179 9.5 180 9.6 主内容区样式 181 3 jQuery jQuery Mobile 10 jQuery jQuery Mobile 187 10.1 JavaScript 187 10.1.1 JavaScript架构 187 10.1.2 JavaScript对象与函数 190 10.1.3 JavaScript事件 192  $10.2$   $jQu$ ery  $194$ 10.2.1 **jQuery** 194 10.2.2 jQuery 196 10.2.3 jQuery 196 10.3 iQuery Mobile 199 10.3.1 jQuery Mobile 199 10.3.2 jQuery Mobile 202 11 jQuery Mobile UI 208 11.1 UI 208 11.1.1 UI 208 11.1.2 **Button** 210 11.1.3 Grouped Buttons 214 11.1.4 List View 215 11.2 网页导航与布景主题 218 11.2.1 jQuery Mobile 218 11.2.2 ThemeRoller 221 12 jQuery Mobile 228 12.1 228  $12.1.1$  228 12.1.2 232 12.1.3 233 12.2 236 12.2.1 tap 236 12.2.2 238

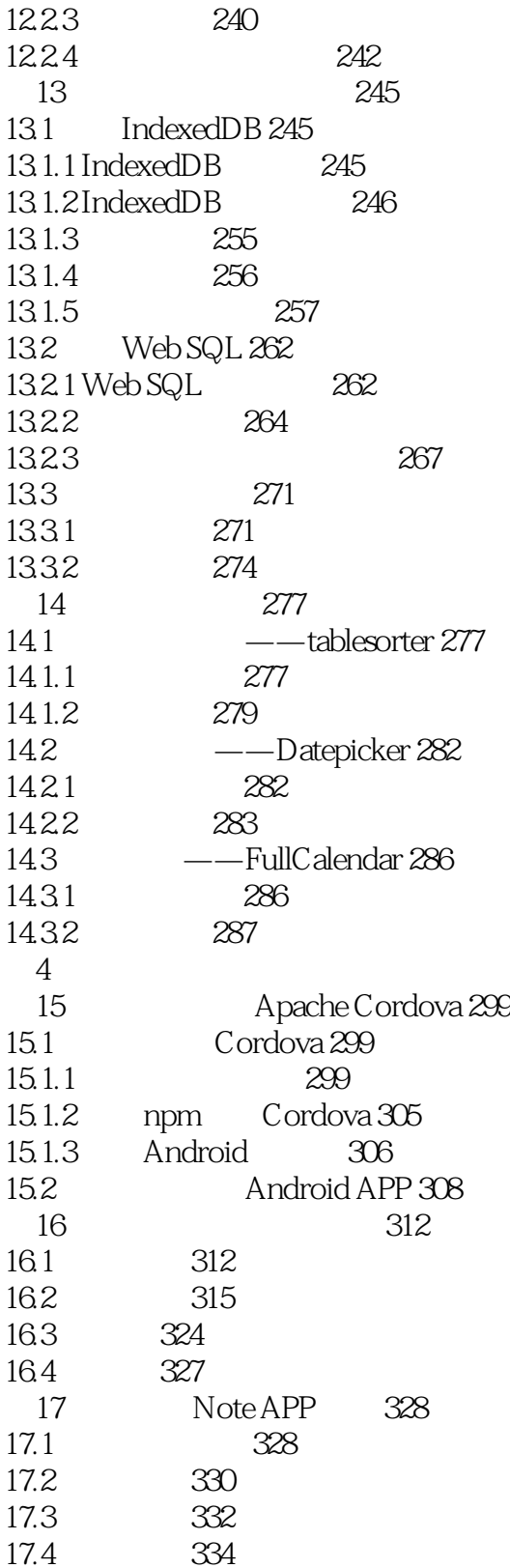

 $1$  $\mathsf{webapp}$  $\frac{2}{3}$  $3<sub>1</sub>$ 

 $\mathsf{webapp}$ 

 $1$ 

本站所提供下载的PDF图书仅提供预览和简介,请支持正版图书。

:www.tushu000.com